# **evolutionary\_keras**

*Release 1.0.0*

**Stefano Carrazza, Juan Cruz-Martinez, Roy Stegeman**

**Feb 10, 2020**

## **CONTENTS:**

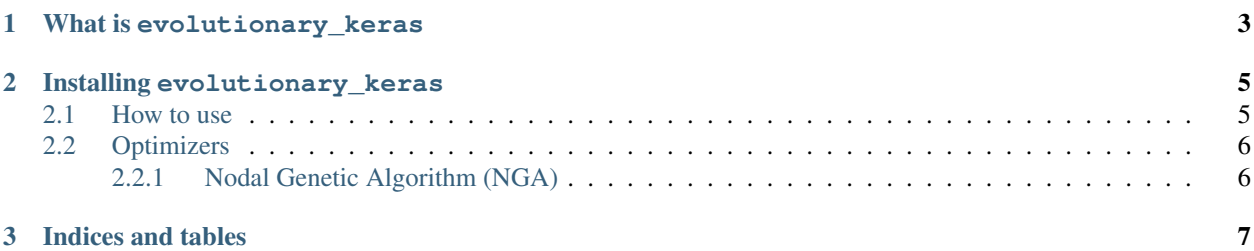

This is the documentation for the latest release of the evolutionary\_keras python module. This documentation includes a quick how-to use guide, provides several examples and collects changelogs of new releases.

#### **CHAPTER**

#### **ONE**

#### **WHAT IS EVOLUTIONARY\_KERAS**

<span id="page-6-0"></span>[Keras](https://keras.io/) is one of the most widely used Machine Learning frameworks available in the market. It is a high-level API written in Python and that can run on mulitple backends. Their goal is to be able to build and test new model as fast as possible.

Keras models are trained through the usage of [optimizers,](https://keras.io/optimizers/) all of which are Gradient Descent based. This module deals with that shortcoming of Keras implementing several Genetic Algorithms on top of Keras while keeping the main philosophy of the project: it must be easy to prototype.

#### **INSTALLING EVOLUTIONARY\_KERAS**

<span id="page-8-0"></span>evolutionary\_keras is available in PyPI, conda-forge.

```
pip install evolutionary_keras
```
Furthermore, the code is available under [GPL3.0](https://github.com/N3PDF/evolutionary_keras/blob/master/LICENSE) in github: [N3PDF/evolutionary\\_keras.](https://github.com/N3PDF/evolutionary_keras)

#### <span id="page-8-1"></span>**2.1 How to use**

In order to use the capabilities of evolutionary\_keras in a project is necessary to use the model-classes provided. These classes inherit from the Keras [model class](https://keras.io/models/about-keras-models/) and transparently defer to them whenever a Gradient Descent algorithm is used.

As an example, let us consider a project in which we have some neural network constructed with an input layer input\_layer and an output layer output\_layer. The Keras model would usually be constructed as:

```
from keras.models import Model
my_model = Model(input_layer, output_layer)
```
Using evolutionary\_keras is as easy as doing:

```
from evolutionary_keras.models import EvolModel
my_model = EvolModel(input_layer, output_layer)
```
From that point onwards my\_model behaves exactly as a normal Keras model implementing the same methods and attributes as well as allowing the usage of Evolutionary *[Optimizers](#page-9-0)*. For instance, the example belows utilizes the Nodal Genetic Algorithm (NGA):

my\_model.compile("nga")

Which will use the default parameters of the *[Nodal Genetic Algorithm \(NGA\)](#page-9-1)*. Subsequent calls to methods such as my\_model.fit will use the NGA algorithm to train.

For a more fine-grained usage we can also import the optimizer and instantiate it ourselves:

```
from evolutionary_keras.optimizers import NGA
my\_nga = NGA(population\_size = 42, mutation\_rate = 0.2)my_model.compile(my_nga)
```
## <span id="page-9-0"></span>**2.2 Optimizers**

This page lists all evolutionary strategies currently implemented

#### <span id="page-9-1"></span>**2.2.1 Nodal Genetic Algorithm (NGA)**

Implementation of the Nodal Genetic Algorithm as implemented by the NNPDF collaboration and which is presented in the [NNPDF3.0 release paper.](https://link.springer.com/article/10.1007%2FJHEP04%282015%29040)

#### **CHAPTER**

### **THREE**

## **INDICES AND TABLES**

- <span id="page-10-0"></span>• genindex
- modindex
- search